The book was found

# **Beginner's Guide To SolidWorks 2013 - Level 1**

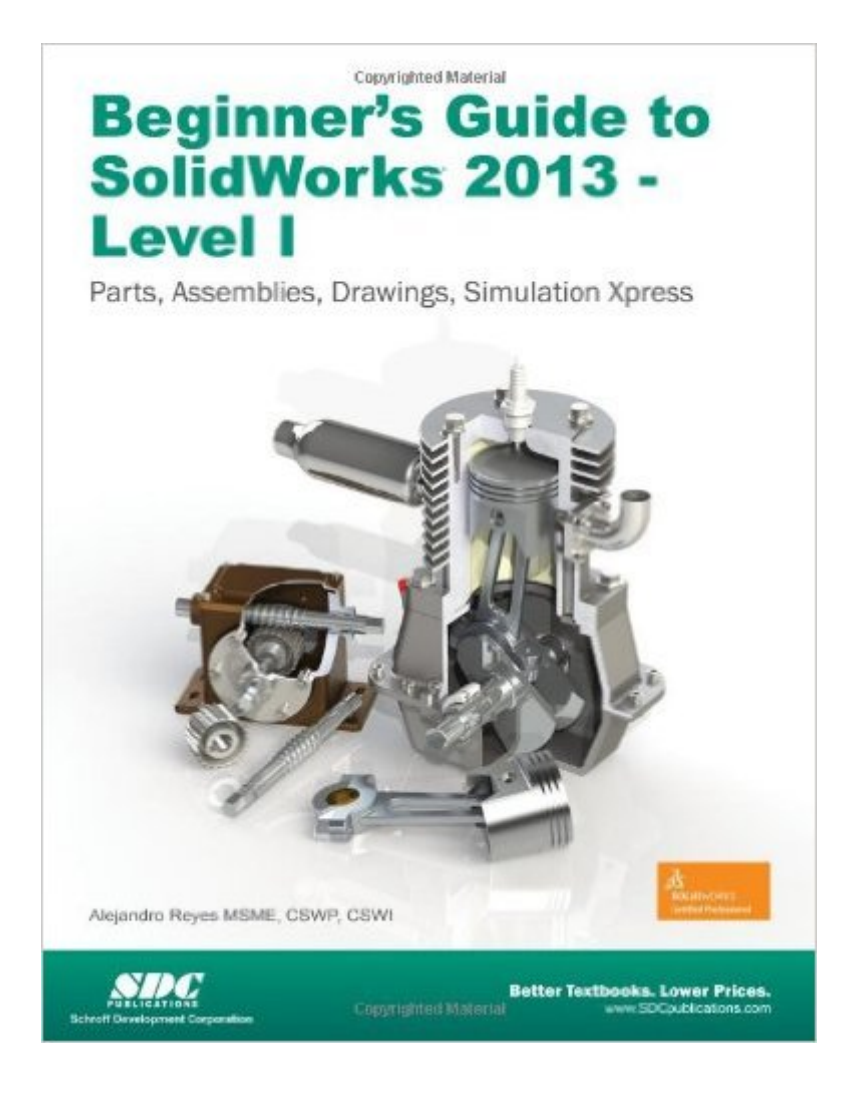

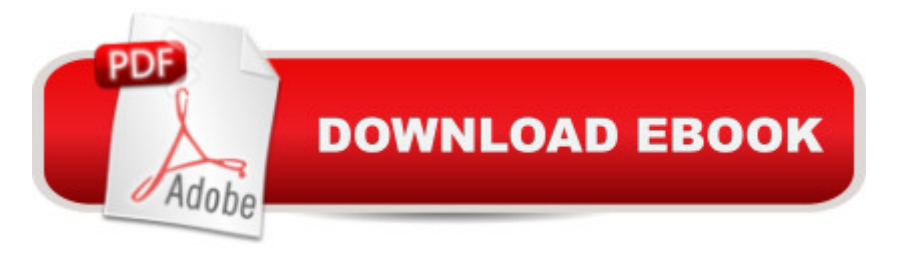

## **Synopsis**

This book is intended to help new users to learn the basic concepts of SolidWorks and good solid modeling techniques in an easy to follow guide. It will be a great starting point for those new to SolidWorks or as a teaching aid in classroom training to become familiar with the software s interface, basic commands and strategies as the user completes a series of models while learning different ways to accomplish a particular task. At the end of this book, you will have a fairly good understanding of the SolidWorks interface and the most commonly used commands for part modeling, assembly and detailing after completing a series of components and their 2D drawings complete with Bill of Materials. The book focuses on the processes to complete the modeling of a part, instead of focusing on individual software commands or operations, which are generally simple enough to learn. The author strived hard to include the commands required in the Certified SolidWorks Associate test as listed on the SolidWorks website, as well as several more. SolidWorks is an easy to use CAD software that includes many time saving tools that will enable new and experienced users to complete design tasks faster than before. Most commands covered in this book have advanced options, which may not be covered in this book. This is meant to be a starting point to help new users to learn the basic and most frequently used commands. Table of Contents Introduction 1. The SolidWorks Interface 2. Part Modeling 3. Special Features: Sweep and Loft 4. Detail Drawing 5. Assembly Modeling 6. Analysis: SimulationXpress 7. Collaboration: eDrawings Appendix Index

## **Book Information**

Perfect Paperback: 496 pages Publisher: SDC Publications (March 5, 2013) Language: English ISBN-10: 1585037745 ISBN-13: 978-1585037742 Product Dimensions: 1 x 8.5 x 10.8 inches Shipping Weight: 2.6 pounds (View shipping rates and policies) Average Customer Review: 4.2 out of 5 stars $\hat{A}$   $\hat{A}$  See all reviews $\hat{A}$  (5 customer reviews) Best Sellers Rank: #204,558 in Books (See Top 100 in Books) #23 in $\hat{A}$  Books > Computers & Technology > Graphics & Design > CAD > Solidworks #200 in Books > Computers & Technology > Graphics & Design > Computer Modelling #293 in Books > Arts & Photography > Architecture > Drafting & Presentation

I enjoyed this book. It is a good sit down and work through book. The only problems I had was some of the directions are not right with the software, on rare occasions pictures didn't match or where hard to understand. Starts of walking you through the task with what to do step by step. Then progresses to telling you the task without the walk through. Some task you should do step by step, some you should read ahead to get the best understanding of the direction they are going. Mostly its provides you a safety net, but you should try different things to figure out faster ways. That being said sometimes they tell you multiple ways to do the same task that I wish they would mark better as a alternate way to do what you have already done. Also contains end chapter task to practice what you have learned.

Currently using this book for a SolidWorks course. Step by Step instructions are easy to understand but never 100% perfect. Once your skills develop you will figure out there is always a way of completing a step i.e. doing the step individually instead of 4 at a time, just to get the Lesson completed. Absolutely a great book to get if your starting from scratch or just getting back to basics.

Very good for beginner who's only used some tutorials in Solidworks 2013. Fast pace, very clear. Faster than Solidworks 2013 tutorials that come with the program.. I plan on buying Level II if its anything like this book. Not too much print to have to read through, just right, along with illustrations. Exercise that follow, cover what was learned very well..

This is good study material. But only if you had prior experiences with Solidworks. I recently took a course that used more first time beginners book from the same publisher. This book steps up and uses more advance 3D techniques. However, the techniques used will be more efficient once they are learnt. The step by step is a little vague but then again I do not think this is first time beginner book.

### EASY TO FOLLOW

### **Download to continue reading...**

Official Guide to Certified SolidWorks Associate Exams - CSWA, CSDA, CSWSA-FEA (SolidWorks [2015, 2014, 2013, and 2012](http://overanswer.com/en-us/read-book/0YGwe/beginner-s-guide-to-solidworks-2013-level-1.pdf?r=M2Qeh4v77BDgvAJFye5BSVunQonOUa3jgOqtjOAuLcwxljb%2Fh9edwD%2Bywu5yAfxG)) Official Guide to Certified SolidWorks Associate Exams - CSWA, CSDA, CSWSA-FEA (SolidWorks 2012 - 2013) Beginner's Guide to SolidWorks 2013 - Level 1

HCPCS Level II Professional Edition and 2013 CPT Professional Edition Package, 1e Official Certified SolidWorks Professional (CSWP) Certification Guide with Video Instruction: SolidWorks 2012-2014 Certified SOLIDWORKS Expert Preparation Materials SOLIDWORKS 2016 CSWE - Certified SolidWorks Expert Preparation Materials SolidWorks 2010 - 2015 Beginner's Guide to SolidWorks 2014 - Level I Beginner's Guide to SOLIDWORKS 2016 - Level I Beginner's Guide to SolidWorks 2014 - Level II Beginner's Guide to SolidWorks 2015 - Level I Beginner's Guide to SolidWorks 2012 - Level I Beginner's Guide to SOLIDWORKS 2016 - Level II Beginner's Guide to SolidWorks 2015 - Level II GO! with Microsoft PowerPoint 2013 Brief, GO! with Microsoft Excel 2013 Brief, GO! with Microsoft Access 2013 Brief Engineering Design with SolidWorks 2013 SolidWorks 2013 Part II - Advanced Techniques Motion Simulation and Mechanism Design with SolidWorks Motion 2013 Engineering Analysis with SolidWorks Simulation 2013 Introduction to Finite Element Analysis Using SolidWorks Simulation 2013

**Dmca**